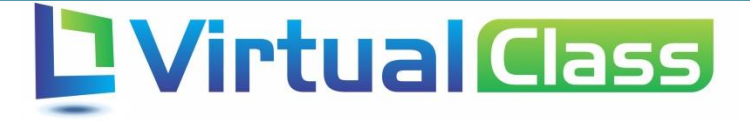

# Manual do Professor

## Criação de Avaliação e Lançamento de Notas

VIRTUALCLASS SYSTEMS

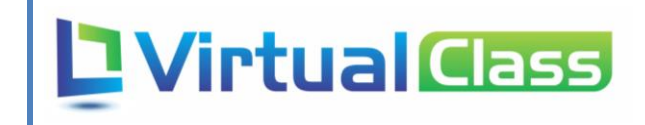

### Sumário

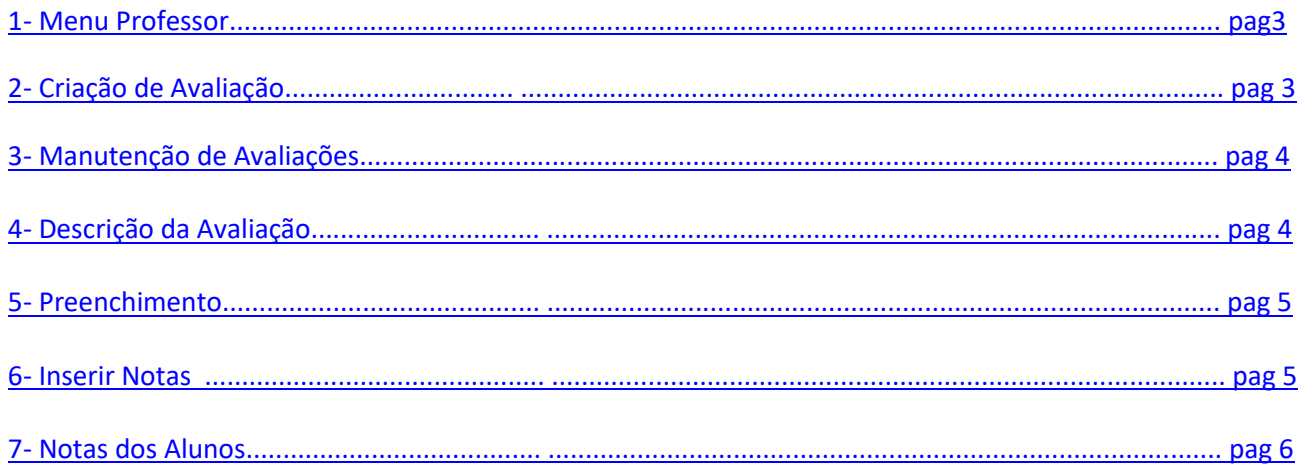

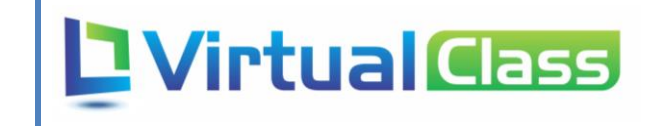

#### 1 – Menu Professor

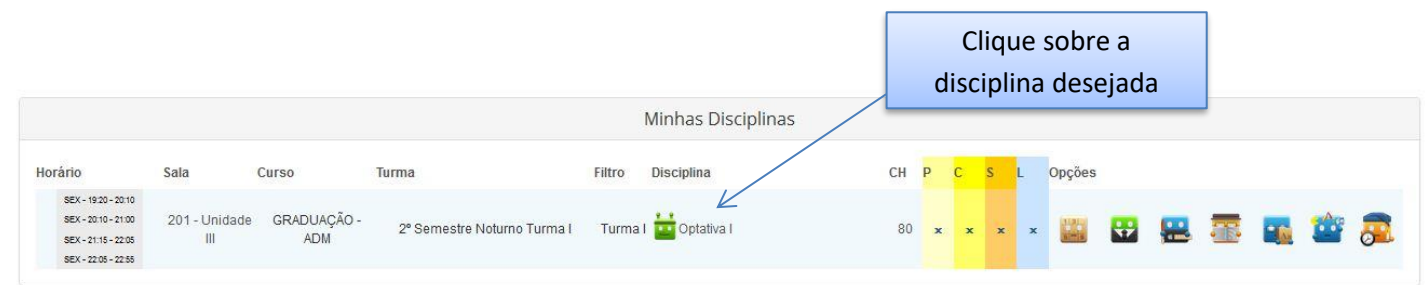

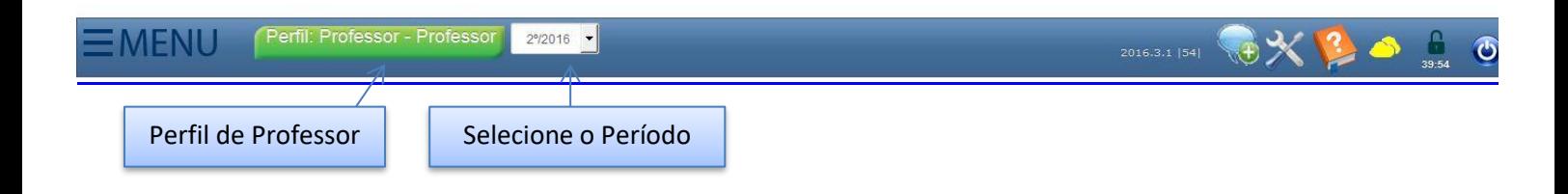

#### 2 – Criação de Avaliação

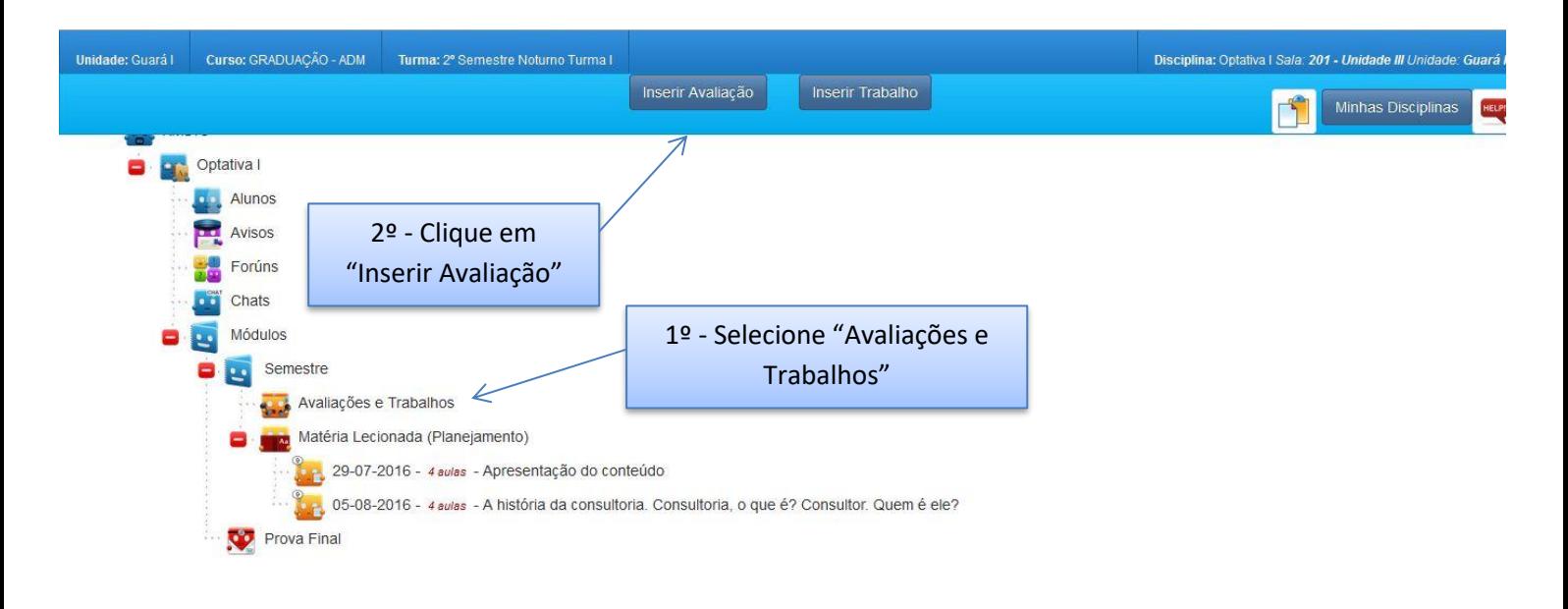

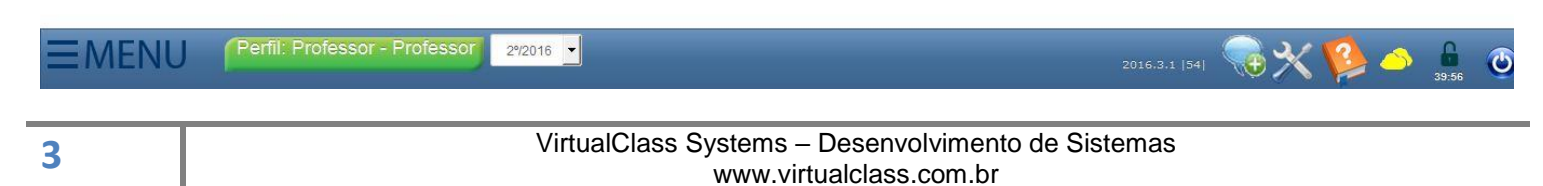

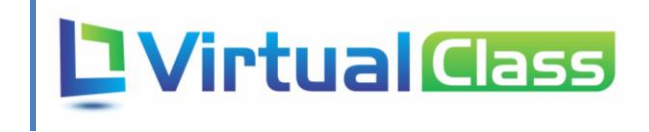

#### 3 – Manutenção de Avaliações

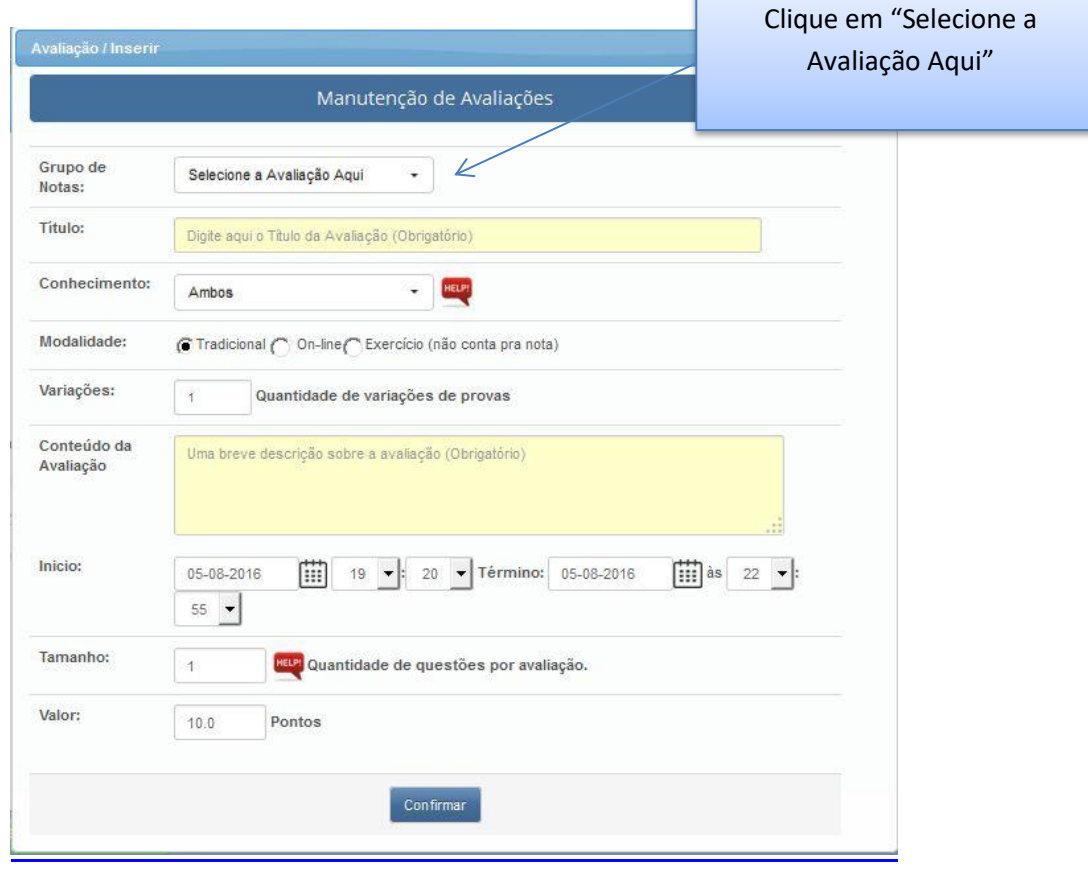

#### 4 – Descrição da Avaliação

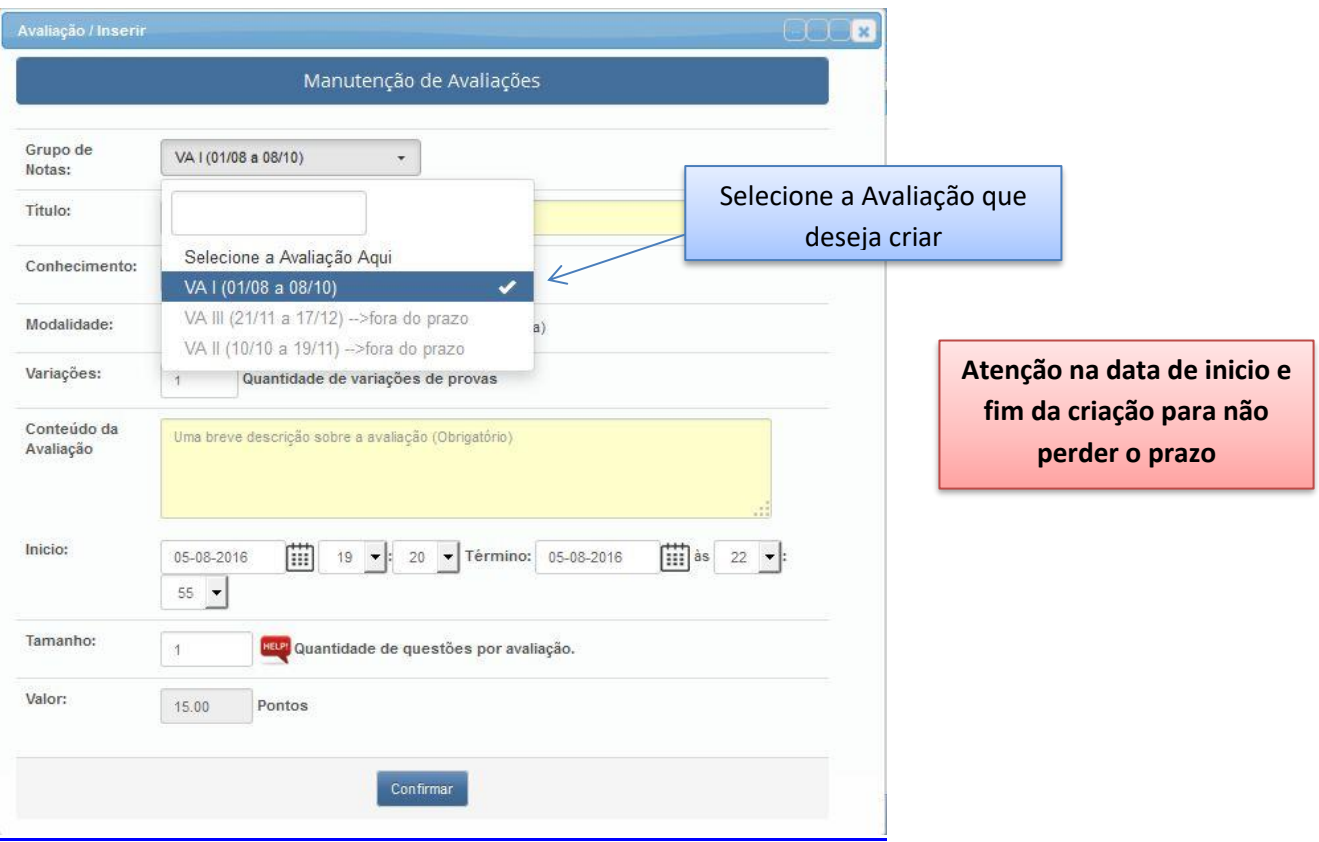

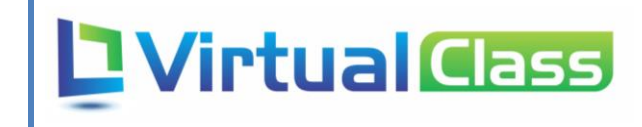

#### 5 – Preenchimento

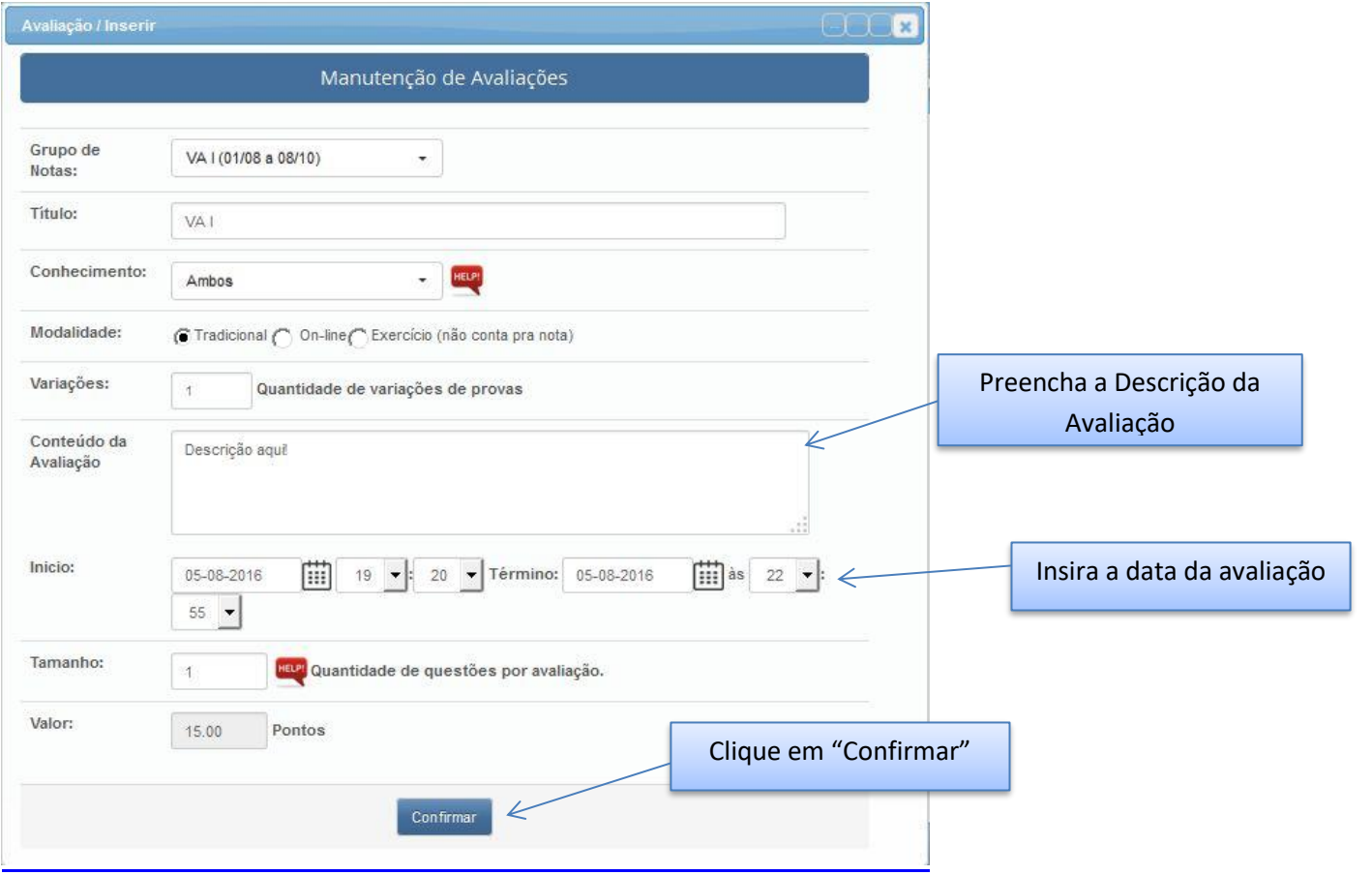

#### 6 – Inserir Notas

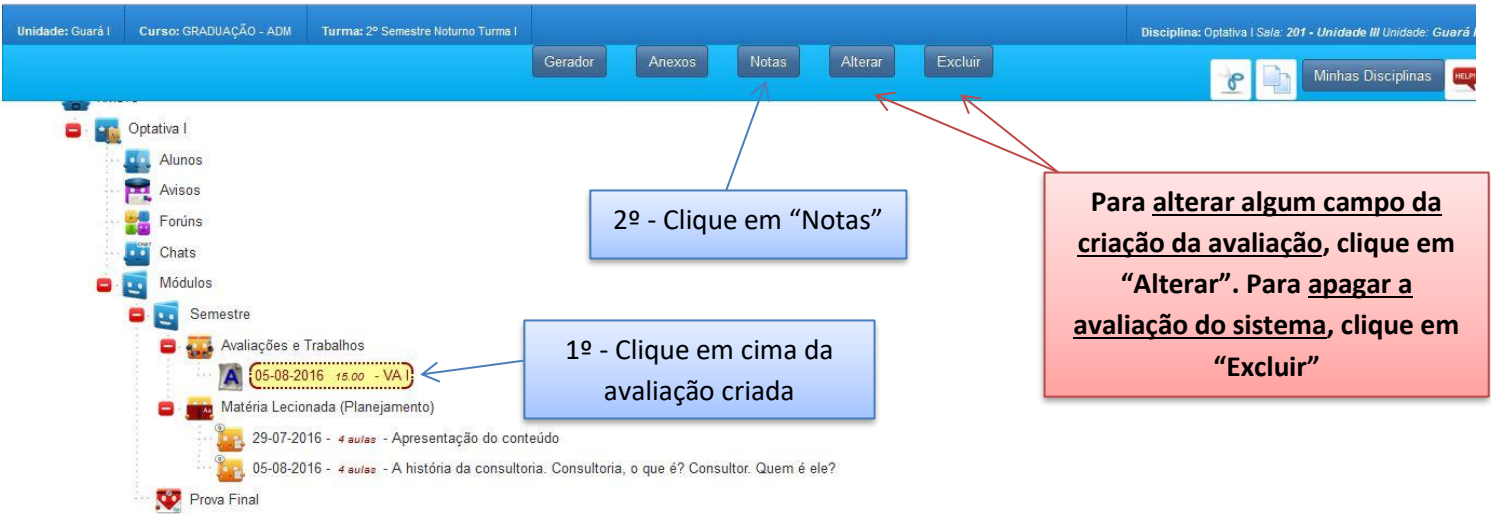

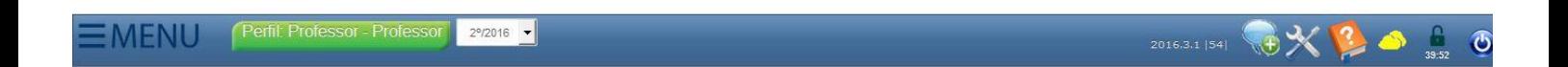

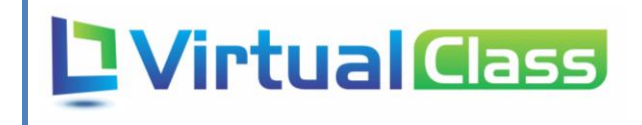

#### 7 – Notas dos Alunos

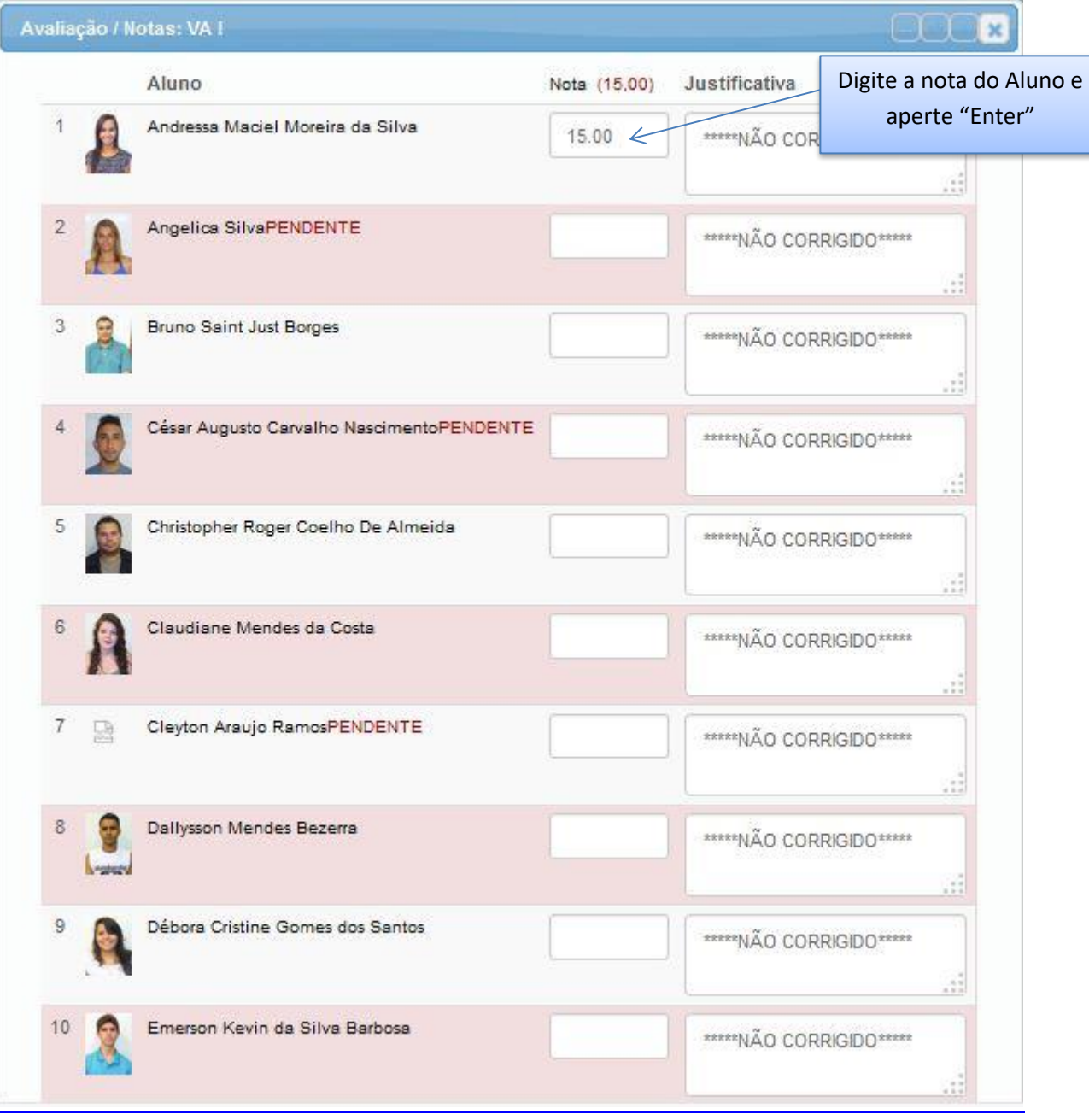